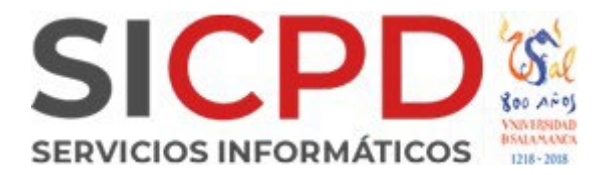

Como personal PDI de la USAL tienes disponible los siguientes productos ESRI para instalar en tu equipo personal.

## **[Manual de instalación](https://documentos.usal.es/paspdi/Manual_instalacion_ArcGis_Desktop_10.8.pdf)**

Puedes descargar y activar dicho software accediendo al siguiente enlace

## **Área [de descarga](https://drive.google.com/drive/folders/1WR-Qgnihtp-RfFV9Sytk5bbxWUstLoL1)**

## **Claves de licencia:**

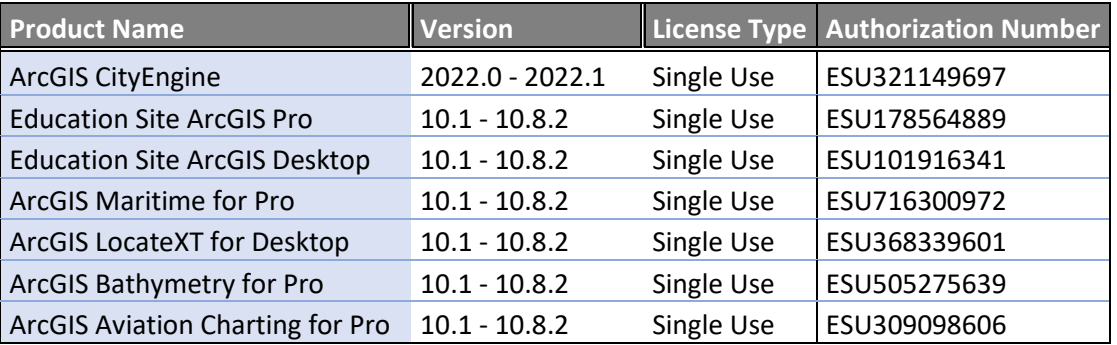